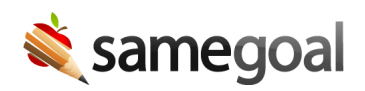

## Keyboard Shortcuts

Keyboard shortcuts can help you perform common actions quicker when writing documents. A few helpful shortcuts on Windows include the following (for Mac, substitute CTRL for the COMMAND key):

- $\bullet$  CTRL + Z = Undo
- $\bullet$  CTRL + A = Select All
- $\bullet$  CTRL + C = Copy
- $\bullet$  CTRL + V = Paste
- CTRL + SHIFT +  $V =$  Paste Without Formatting
- $\bullet$  CTRL + B = Bold Text
- $\bullet$  CTRL + U = Underline Text
- $\bullet$  **CTRL** + **I** = Italicize Text
- CTRL + SHIFT + PrtSc (Windows) = Copy a portion of your screen for pasting
- CMD + SHIFT + 4 (Mac) = Copy a portion of your screen for pasting

 $\Omega$  Tip CTRL + A is especially helpful to select all text if you are trying to remove all formatting in a given text box.